# **Adobe Photoshop 2021 (Version 22.1.0) Serial Key Free Download [2022]**

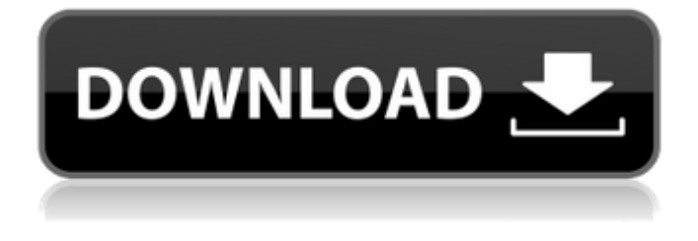

#### **Adobe Photoshop 2021 (Version 22.1.0) Crack + Keygen For (LifeTime)**

Automatic Exposure: Advanced Blending Control Reducing contrast without destroying all the details is the essence of photography. But sometimes, it's so easy to overcompensate when you take a picture that you don't realize it. Photoshop has an intelligent exposure system built in. This system automatically edits out bright areas and dark areas in an image. The shadow control enables you to reduce the exposure of dark areas by erasing the pixels in the shadows without causing loss of details. You can also increase the exposure of bright areas by creating new ones. Automatic Adjustment: Tones Tones are automatically corrected by the Gradient Fill tool, which will adjust the overall tones in the image with the use of a gradient that matches the brightness of the image. It has a nifty feature to make changing the color of a gray color in the image easier for those who aren't computer-savvy. Automatic Adjustment: Brightness If it's too dark, it's probably too dark. But, if it's too bright, then it's probably too bright. Photoshop lets you easily adjust the brightness in the image by using the brightness tool. Automatic Adjustment: Color Color is automatically adjusted, removing the unwanted grays from dark areas and dulling the appearance of light colors in a bright area. Automatic Adjustment: Shadows Photoshop lets you easily adjust the darkness of shadows in a picture. Automatic Adjustment: Contrast Contrast is adjusted automatically by increasing or decreasing the overall contrast in the image. This works by increasing or decreasing the brightness in white and black areas, and by reducing or increasing contrast between shades of gray. If you increase the contrast, it looks brighter. Automatic Adjustment: Sharpening This feature works by sharpening the image, causing the pixels to stand out more than usual. You can make the image look more sharpened by moving the Amount slider to the right. Automatic Adjustment: Levels Levels are automatically adjusted in an image to ensure that the image has uniform highlights, shadows, midtones, and other tones. Automatic Adjustment: Vignetting The Vignette control allows you to create a circular (soft, beautiful) or square (stronger) vignetting effect around a portion of an image. You can control how dark or light the periphery of the image will be, using two sl

### **Adobe Photoshop 2021 (Version 22.1.0) Activation (Final 2022)**

The free version has a number of limitations. For example, you can't edit proprietary or high-resolution RAW images, perform complex manipulations (such as the creation of an HDR file from multiple images), copy and paste cropped areas from one layer to another, adjust the layers' effects in an image, edit video files, create a professional-quality PDF document, share images on social media, or make watermarks and logos. For high-end tasks, you can buy Elements Pro with more advanced features for \$2 per month. Installing Photoshop Elements 11 Download Adobe Photoshop Elements 11 for Windows from the Adobe website. The installer is a standalone executable file. Right-click the downloaded file and select "Open file location" to open the file location in Windows. Rename the file Photoshop\_Elements\_11\_x64\_Pro.exe to PhotoshopElements.x64.exe. It is required to install Photoshop Elements in a directory that is not a Program Files directory, for example,

C:\Users\YOURNAME\Documents\Adobe\PhotoshopElements 11. The latest version of Photoshop Elements may be installed on a computer that already has other applications installed such as Microsoft Office, Adobe's other photo and graphics software, web browsers, etc. You may need to uninstall those applications before installing Photoshop Elements 11. On a Windows computer, right-click the file Photoshop\_Elements\_11\_x64\_Pro.exe and select "Open command window here". You will be prompted to restart the computer when the installation begins. Then, run the installer and follow the onscreen instructions to start Photoshop Elements. After you restart the computer, your new version of Photoshop Elements will be installed and ready for use. Editing graphics images The easiest way to edit a graphic image in Photoshop Elements is to use the Ctrl+A or select "Edit" then "Edit in…" command. The image will be loaded into the opened window. You can use tools that are usually available in traditional versions of Photoshop to crop, rotate, flip, mirror, place text or other layers, and add special effects, such as text shadows. There are a number of ways to select objects in an image. The "Select" or "Lasso" tool is most convenient. It allows you to select a small area of the image and highlights it with a line. You can crop ( a681f4349e

## **Adobe Photoshop 2021 (Version 22.1.0)**

Medical-grade Wearable technology in its many forms is here, and with a fitness fan base of over 300 million people, tech is growing everyday. As consumers continue to strap on the Fitbit, as we say goodbye to the alarm-clock — the realm of precision-engineered medical devices has begun to feel somewhat overlooked. While we may not have yet created a New Muesli, it's going to get better (sooner, I'm hoping) with the help of startups like Gazantoworld Medical Technologies Ltd. in Africa, which has developed breathable and wireless sensors for constant monitoring of vital signs in hospitals and clinics. For Google Glass Development Roadmap Google has been steadily improving Google Glass, and has just recently published its dev roadmap. In it, the company vows to enhance its wearable headset by improving its battery life, overall form factor, and ecosystem. For Climate Change and Carbon Monoxide Carbon monoxide (CO) is a colorless, odorless, and tasteless gas produced by incomplete combustion. It is a naturally occurring byproduct of the combustion of fossil fuels, and is a danger for humans who inhale it. The compound may cause headache and dizziness and can cause drowsiness. Long-term exposure to CO can damage the brain and central nervous system (CNS). By increasing the blood flow and volume of the heart, there is increased oxygen consumption that results in elevated carbon dioxide levels. Carbon monoxide can be lethal, even with tiny amounts of exposure. If exposed to carbon monoxide, you should go immediately to a hospital to receive oxygen treatment. There is no specific treatment for CO poisoning besides oxygen. The smoke of burning wood will always contain carbon monoxide. A gas fire will always produce carbon monoxide. Many gasoline-powered engines do not produce enough carbon monoxide to cause health problems. If the engine is equipped with carbon monoxide sensing devices, such as a CO2 sensor, the engine will then reduce or increase the air/fuel mixture to reduce carbon monoxide emissions or shut off the engine automatically to provide a safe environment for the driver. For Home E-mail Features E-mail is the most commonly-used communication method in the world, with billions of people sending hundreds of billions of messages every day. New research published in the Journal of Experimental Biology finds that our inboxes are now more crowded than ever

#### **What's New in the?**

Photoshop's default brush settings are good for general photography. The Brush Tool can be used to create an image with a specific style, as well as to add effects such as shadow and highlights. One common use of a Brush tool is for creating a new color. For example, you can use a Brush to mix colors from the existing image or another image. Brushes are composed of an original color and an array of pixels: If you paint over a pixel, the original color is applied to the area. To paint over another image, use the Paint Bucket tool. Brushes can be set to create a specific effect (like a color, tone, or pattern). Set the Brush Tool up in the default settings for the effect you want. You can adjust the brush by painting over the screen, either by dragging with your mouse or by using the Brush menu at the top of the Tools panel. The Brush is a versatile tool and is used for a wide variety of photographic effects. Changes the background color or pattern to create the look of velvet or satin. Softens or sharpens the image. Creates halos around bright highlights. Creates glare effects. Creates a texture. Brushes can be set to create a specific effect (like a color, tone, or pattern). Set the Brush Tool up in the default settings for the effect you want. You can adjust the brush by painting over the screen, either by dragging with your mouse or by using the Brush menu at the top of the Tools panel. You can create 3D paintings using brushes by painting with the wet paint bucket tool. Set a layer of thick paint on a layer below the layer you want to paint over. Use the color overlay brush or any of Photoshop's other wet paint tools to create a painting that changes as the brush moves across the screen. You can layer brushstrokes to create thick paint strokes, and paint

over the top of a layer of paint to create an embossed texture. You can also save brushes as itemized files to open with the Brush menu. You can use the Brush menu to adjust brush settings and preview brushes. You can create 3D paintings using brushes by painting with the wet paint bucket tool. Set a layer of thick paint on a layer below the layer you want to paint over. Use the color overlay brush or any of Photoshop's other wet paint tools to create a painting that changes as the brush moves across the

## **System Requirements:**

Windows Mac OSX Cables HDMI cables or Video cables Guitar amp AV Camera Achilles Solo: Recommended Achilles Solo: Benchmark Achilles Solo: HARDWARE REQUIREMENTS Achilles Solo: OVERALL CONSIDERATIONS Achilles Solo: TEMPO Achilles Solo: REVIEW Achilles Solo: HOW TO PLAY Achilles Solo: FRET NOTES

Related links:

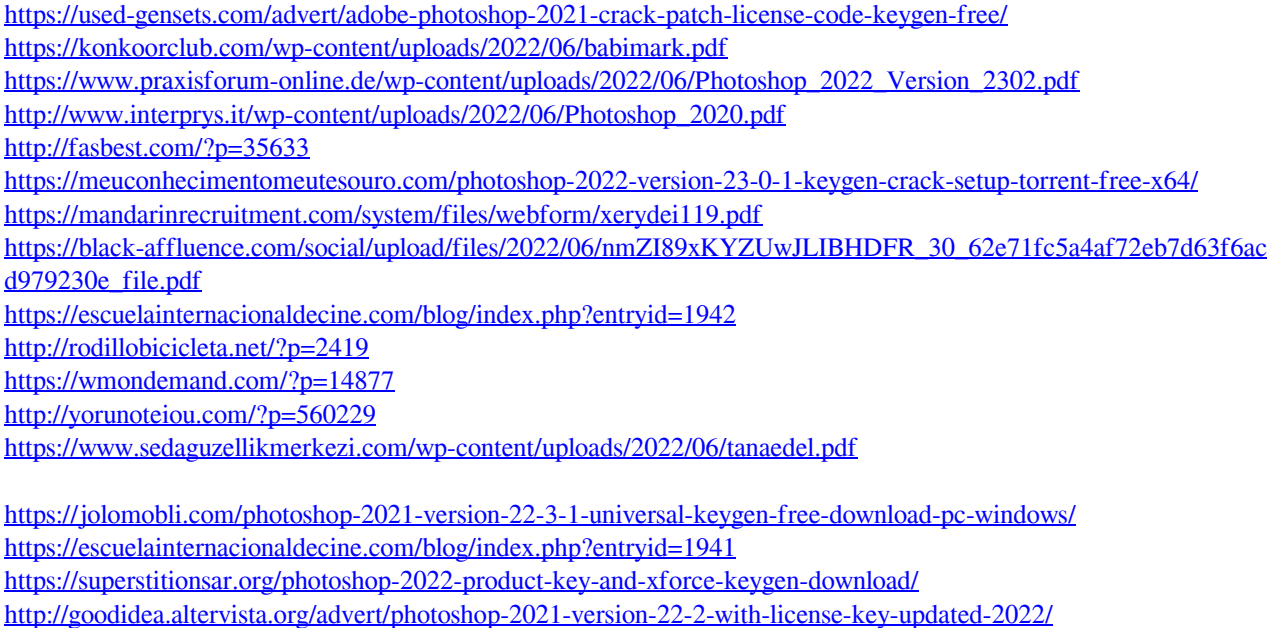

[https://thefamily2u.com/2022/06/30/photoshop-2022-version-23-0-activation-code-with-keygen-free-download-pc](https://thefamily2u.com/2022/06/30/photoshop-2022-version-23-0-activation-code-with-keygen-free-download-pc-windows/)[windows/](https://thefamily2u.com/2022/06/30/photoshop-2022-version-23-0-activation-code-with-keygen-free-download-pc-windows/)

<https://claverfox.com/advert/photoshop-cc-2015-keygen-only-free-3264bit-latest/>